# PROYECTO

Creación y Desarrollo de Espacios Interiores Realistas con un Motor de Modelado 3D (Autodesk 3D Studio Max y Vray)

Creación y Desarrollo de Espacios Interiores Realistas con un Motor de Modelado 3D (Autodesk 3D Studio Max y Vray)

David Santiago Bedoya Gallego

Asesora de Proyecto Catalina Lleras

INSTITUCIÓN UNIVERSITARIA PASCUAL BRAVO FACULTAD DE PRODUCCIÓN, DISEÑO Y AFINES PROGRAMA TECNOLOGÍA EN DISEÑO GRÁFICO MEDELLÍN 2013

# **CONTENIDO**

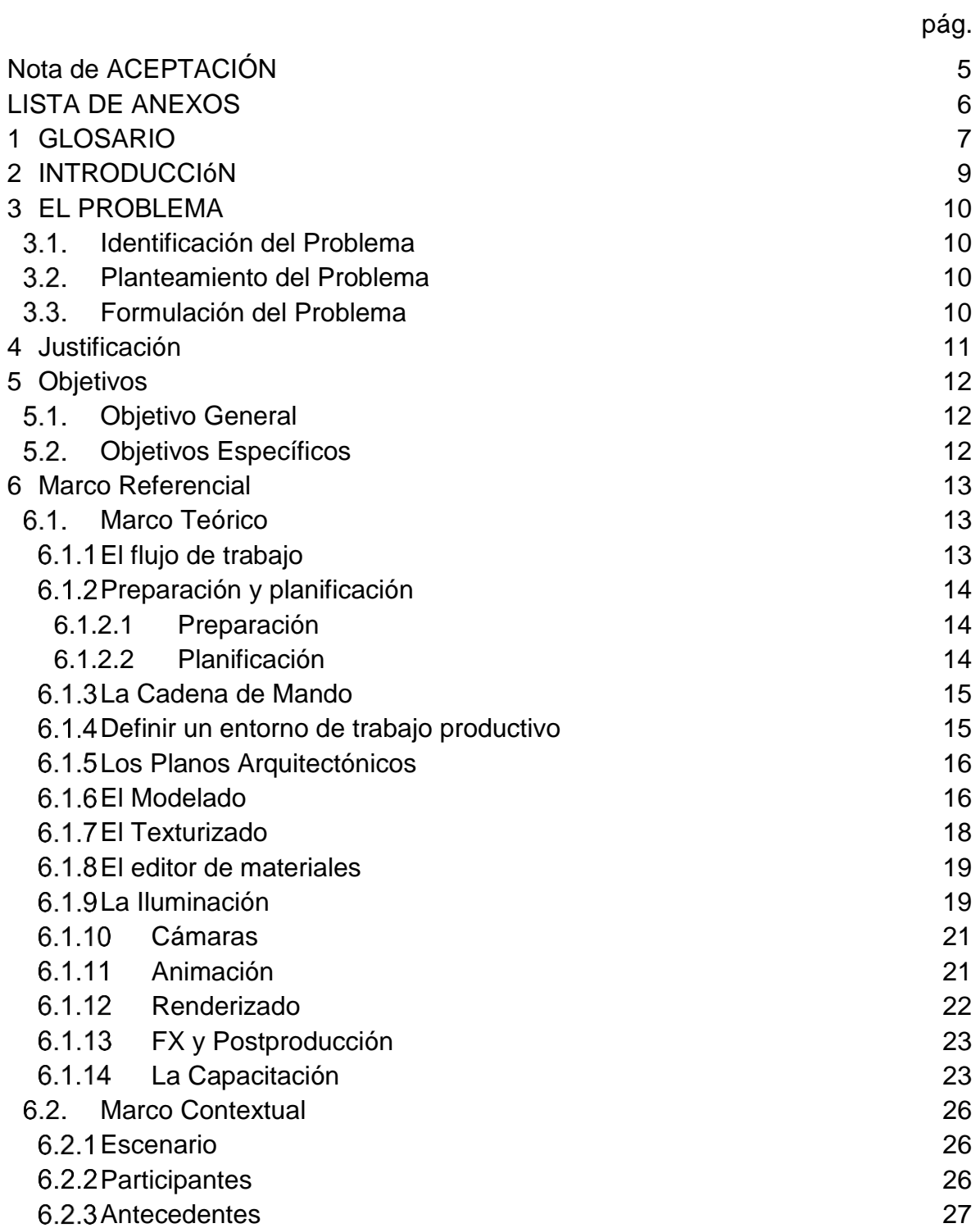

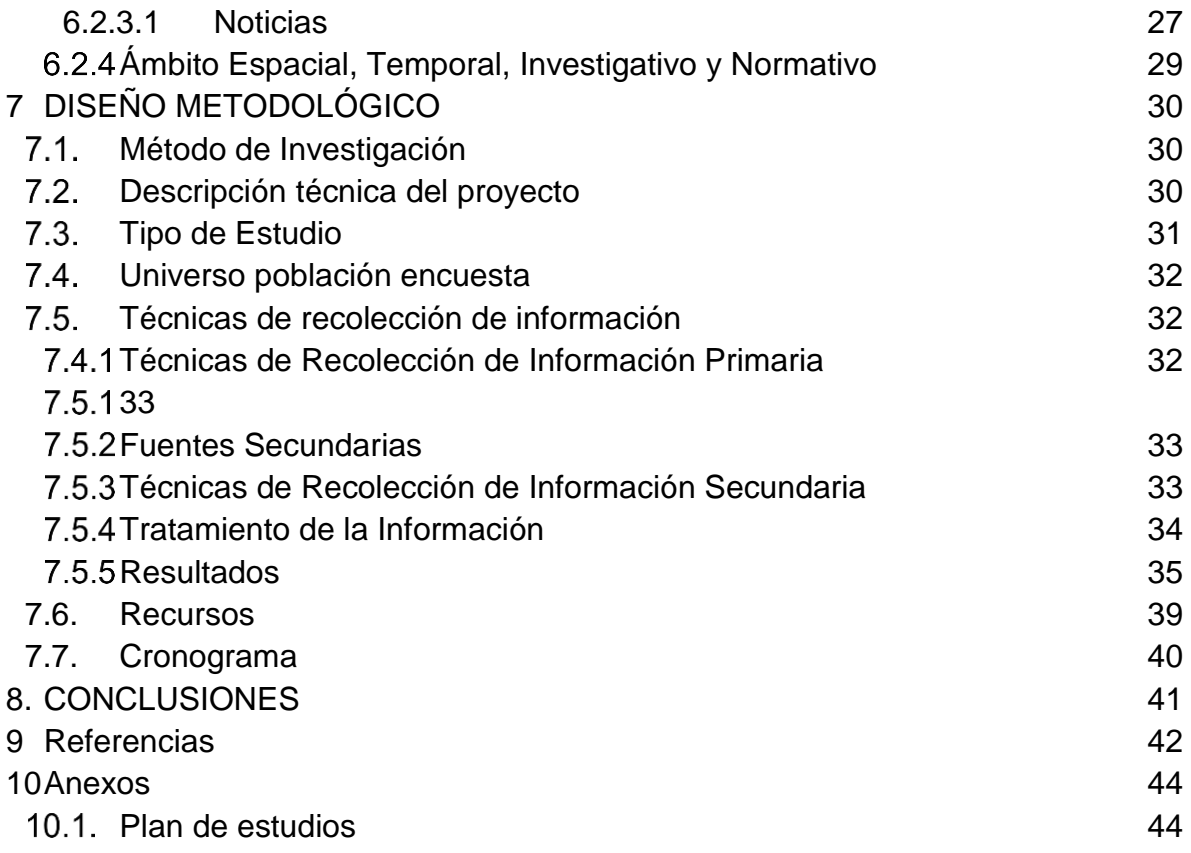

# **NOTA DE ACEPTACIÓN**

<span id="page-4-0"></span>Nota de aceptación

\_\_\_\_\_\_\_\_\_\_\_\_\_\_\_\_\_\_\_\_\_\_\_\_\_\_\_\_\_\_\_\_\_\_\_\_ \_\_\_\_\_\_\_\_\_\_\_\_\_\_\_\_\_\_\_\_\_\_\_\_\_\_\_\_\_\_\_\_\_\_\_\_ \_\_\_\_\_\_\_\_\_\_\_\_\_\_\_\_\_\_\_\_\_\_\_\_\_\_\_\_\_\_\_\_\_\_\_\_

\_\_\_\_\_\_\_\_\_\_\_\_\_\_\_\_ Presidente del Jurado

\_\_\_\_\_\_\_\_\_\_\_\_\_\_\_\_\_

 $\overline{\phantom{a}}$ 

Jurado

Jurado

Medellín 15 de noviembre de 2013

# **LISTA DE ANEXOS**

<span id="page-5-0"></span>1. Plan de estudios para el desarrollo de la capacitación………...…………Pág. 44

## **1 GLOSARIO**

<span id="page-6-0"></span>**Diseño Interior:** El diseño interior es una práctica creativa que analiza la información programática, establece una dirección conceptual, refina la dirección del diseño, y elabora documentos gráficos de comunicación y de construcción.

**Renderizado:** Es un término usado en jerga informática para referirse al proceso de generar una imagen o vídeo mediante el cálculo de iluminación GI partiendo de un modelo en 3D. Este término técnico es utilizado por los animadores o productores audiovisuales (CG) y en programas de diseño en 3Dcomo por ejemplo 3DMax, Maya, Blender, etc.

**Modelado:** modelado consiste en ir dando forma a objetos individuales que luego serán usados en la escena. Existen diversos tipos de geometría para modelador con NURBS y modelado poligonal o subdivisión de superficies.

**Iluminación:** Creación de luces de diversos tipos puntuales, direccionales en área o volumen, con distinto color o propiedades. Esto es la clave de una animación. Gran parte de la iluminación en 3D requiere del entendimiento físico de la luz en la realidad, este entendimiento puede ir desde lo más básico en el tema como por ejemplo el concepto de iluminación global hasta comportamientos complejos y extraños de la luz como la dispersión en superficies y subsuperficies

**Malla:** Término que se refiere a una figura en 3D, en general que esté formada por polígonos.

**Nurb:** Objeto 3D que es generado mediante curvas bezier. Existen superficies nurb, así como curvas nurb que es algo así como una curva bezier 3D.

**Textura:** Imagen proyectada sobre parte o la totalidad de la superficie de un objeto para darle apariencia fotorrealistica. Existen texturas procedimentales (calculadas) o texturas de mapa de imagen.

**Extrusion:** Proceso mediante el cual parte de un volumen es trasladado en una dirección dejando un 'rastro' volumétrico. Por ejemplo si se extruye un circulo en dirección perpendicular al plano que lo contiene se obtiene un cilindro.

**Frame:** Cuadro o imagen individual de las que componen una animación. La sucesión de frames consecutivos con pequeñas diferencias producen la ilusión de movimiento. La velocidad de la animación se mide en Frames por segundo o fr/s.

## **2 INTRODUCCIÓN**

<span id="page-8-0"></span>El proyecto **Creación y Desarrollo de Espacios Interiores Realistas con un Motor de Modelado 3D (Autodesk 3D Studio Max y Vray),** es una apuesta que tiene como fin principal la capacitación de diseñadores gráficos de la Institución Universitaria Pascual Bravo que cumplan con dos requerimientos: conocimientos básicos en diseño 3D y haber cursado y aprobado el quinto semestre de diseño gráfico.

Esta es un área del diseño gráfico muy profesional, requiere de amplios conocimientos tanto teóricos como prácticos; en la institución se hace poco énfasis en esta área y actualmente en Medellín existe una gran demanda de estos conocimientos y de quien los apliquen correctamente. Esta capacitación abrirá un campo muy interesante y rentable, que además de satisfacer las expectativas del mercado actual, le dará a la institución un espacio para empezar a desarrollar estas áreas del conocimiento que no se han podido implementar.

### **3 EL PROBLEMA**

#### <span id="page-9-1"></span><span id="page-9-0"></span>**IDENTIFICACIÓN DEL PROBLEMA**  $3.1$

En la Institución Universitaria Pascual Bravo, el diseño 3D se hace poco familiar entre los estudiantes debido a la poca importancia que se le ha dado. Estos estudiantes desconocen las ventajas que presenta, los excelentes resultados que este nos puede ofrecer y el campo de acción que se puede abrir ante ellos con el manejo de este recurso.

#### <span id="page-9-2"></span> $3.2.$ **PLANTEAMIENTO DEL PROBLEMA**

Mediante el proyecto Creación y Desarrollo de Espacios Interiores Realistas con un Motor de Modelado 3D (Autodesk 3D Studio Max y Vray), en primera instancia se presentara una propuesta a los estudiantes de la Institución Universitaria Pascual Bravo, mostrándoles la importancia que puede tener este proyecto en su educación y posteriormente en su vida laboral, en segunda instancia se realizara la promoción del proyecto y sus respectivas inscripciones, posteriormente se desarrollara el proyecto teniendo como base la duración y el plan de estudios presupuestado para la capacitación y finalmente se iniciara la capacitación por grupos siguiendo el cronograma dl proyecto.

#### <span id="page-9-3"></span> $3.3.$ **FORMULACIÓN DEL PROBLEMA**

¿Es necesaria que en la Institución Universitaria Pascual Bravo, se implemente el proyecto Creación y Desarrollo de Espacios Interiores Realistas con un Motor de Modelado 3D (Autodesk 3D Studio Max y Vray), una capacitación para estudiantes de diseño gráfico que les permita adquirir técnicas de modelado, mapeo, texturas, iluminación y render en diseño 3D?

## **4 JUSTIFICACIÓN**

<span id="page-10-0"></span>Este proyecto además de ser muy importante, es en realidad necesario ya que la profesión del diseño gráfico es competitivamente alta y requiere de constante formación y actualización en sus diferente áreas.

Soy consciente de que los procesos legales que se requieren para actualizar el plan de estudios en la Tecnología en Diseño Gráfico en la Institución Universitaria Pascual Bravo son complicados y requieren de tiempo y estudio, además, esta profesión está en constante avance, lo que hace muy difícil para la universidad estar a la vanguardia en los procesos de educación.

No obstante, esto no debe ser una excusa para que los estudiantes no salgan lo suficientemente preparados en la competitividad laboral, ya que este tipo de proyectos se pueden desarrollar más fácilmente y brindando un conocimiento actual y avanzado.

## **5 OBJETIVOS**

## <span id="page-11-1"></span><span id="page-11-0"></span>**OBJETIVO GENERAL**

Desarrollar una capacitación especializada que permita la creación de un espacio arquitectónico interior completo, realista y detallado en Autodesk 3D Studio Max. Este proyecto se dictara en la Institución Universitaria Pascual Bravo a estudiantes de Tecnología en Diseño Gráfico con conocimientos básicos en Diseño 3D.

## <span id="page-11-2"></span>**OBJETIVOS ESPECÍFICOS**

• Presentar la propuesto del proyecto Creación y Desarrollo de Espacios Interiores Realistas con un Motor de Modelado 3D (Autodesk 3D Studio Max y Vray) a los estudiantes y directivas de la facultad de producción de la Institución Universitaria Pascual Bravo.

• Promocionar el proyecto a los estudiantes de la Institución Universitaria Pascual Bravo mediante afiches, volantes y banners.

• Capacitar a los estudiantes de la Institución Universitaria Pascual Bravo con el proyecto Creación y Desarrollo de Espacios Interiores Realistas con un Motor de Modelado 3D (Autodesk 3D Studio Max y Vray) siguiendo el plan de estudios propuesto.

## **6 MARCO REFERENCIAL**

#### <span id="page-12-1"></span><span id="page-12-0"></span> $6.1.$ **MARCO TEÓRICO**

## <span id="page-12-2"></span>**El flujo de trabajo**

(D'Angelo, s.f.) Nos habla acerca del flujo de trabajo, él lo define como la serie de pasos que generalmente debemos llevar a cabo en la generación de una escena 3D. Es posible que algunos de estos pasos puedan omitirse, como lo puede ser la animación dependiendo del producto final.

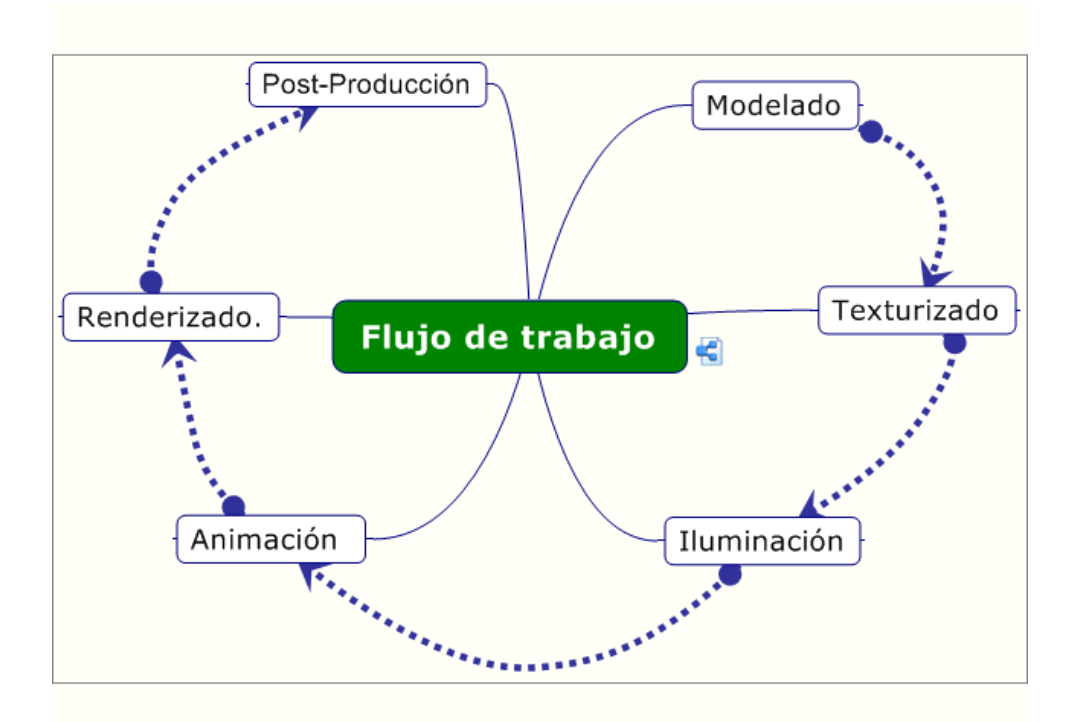

**Figura 1.** D'Angelo, Gregorio. *Curso 3D Studio Max*. Extraído el 21 de Octubre de 2013 desde<https://sites.google.com/site/curso3dstudio/flujo-de-tra>

Se considera que el flujo de trabajo nos permite tener una base del proyecto y unos lineamientos para desarrollarlo ya que un buen flujo de trabajo optimiza el tiempo y recursos. Es necesario que exista un planteamiento previo al proyecto en curso, con el fin de adaptar el flujo de trabajo para nuestro beneficio y así, optimizar el desarrollo de la capacitación.

### <span id="page-13-1"></span>**Preparación y planificación**

### <span id="page-13-0"></span>**6.1.2.1 Preparación**

(Kelly L. Murdock, 2005, pág. 58)Define la preparación como el proceso por el cual se preparan los equipos necesarios para desarrollar un proyecto de diseño 3D, este proceso aunque aparentemente irrelevante posee grandes beneficios para los desarrolladores, ya que permite controlar los procesos siguientes, en esta preparación están incluidas las necesidades de software y hardware, además del equipo de trabajo necesario para desarrollar el proyecto.

Durante el desarrollo de este proyecto en particular, he sido testigo de que el proceso de preparación es complicado y requiere de tiempo y análisis para prever el desarrollo de los procesos. He realizado una preparación que me permite controlar el proyecto y disminuir los riesgos y problemas que se pueden presentar durante el desarrollo de este.

### <span id="page-13-2"></span>**6.1.2.2 Planificación**

Al iniciar la planificación de esta capacitación, abordaron cuestionamientos acerca de la viabilidad y pertinencia del proyecto, ya que este requiere de acuerdos, recursos y permisos que deben ser aprobados por el área de producción de la Institución Universitaria Pascual Bravo. No obstante, las prestaciones de la capacitación son tentativas y permitieron que se hiciera un plan detallado de esta y de esta manera adquirir estos recursos vitales para la capacitación. (Kelly L.

Murdock, 2005, pág. 58) Considera esta como una etapa vital del proyecto ya que permite planificar todo el proceso del proyecto desde que inicia, hasta su culminación; este proceso define las etapas del proyecto y los encargados de desarrollarlas, se postulan fechas para cumplir ciertas "metas" y así, culminar el proyecto de manera exitosa.

#### <span id="page-14-0"></span>**La Cadena de Mando**

La cadena de mando es el equilibrio obligado para el buen funcionamiento de la comunidad dedicada a desarrollar el proyecto: como tal, una cadena se compone de eslabones, si uno falla, la cadena se rompe, el equilibrio desaparece. En el desarrollo de mi proyecto este punto no está comprendido, sin embargo, es vital reconocer la posición de los integrantes de un grupo y así, aprovechar al máximo las habilidades de cada uno.

(Pellicer Armiñana & Català Alís, 2004, pág. 107) Hablan de este como un proceso riguroso que va desde el último recluta hasta el máximo grado, todos y cada uno de nosotros están sujetos a obligaciones y a servicios, cuanto más alto el rango, más obligaciones y responsabilidades. Es imperativo, que desde el primero hasta el último trabajen para que los que tienen responsabilidades dentro del proyecto tengan facilidad para desarrollar su tarea.

### <span id="page-14-1"></span>**Definir un entorno de trabajo productivo**

Es imperativo que el proyecto sea desarrollado en un espacio apto, ya que esto influirá de manera importante en el comportamiento y cumplimiento de los objetivos planteados a los participantes del proyecto. Los recursos van a ser vitales, ya que permitirán que los estudiantes y el proyecto en si se desarrollen productivamente. (Suñe Torrents & Gil Vilda, 2010, pág. 51) Afirman que el entorno socio laboral mejora el entorno productivo y su eficiencia, esto en términos de calidad, coste y plazo. Mientras que, (Arbós, 2012) enfoca este tema en la motivación de los trabajadores y sus implicaciones en el rendimiento laboral, dando como resultado empleados satisfechos. Define la productividad como la capacidad de potenciar el uso de los recursos para obtener mayores resultados y puede ser observada desde el entorno en el cual se desarrolle el proyecto hasta la relación que haya entre los trabajadores del proyecto.

De una manera más específica para este proyecto creo que es necesario definir un espacio tranquilo y fluido que permita la comodidad de trabajar en un proyecto de diseño 3D. Esto tiene como fin principal enfocar a los estudiantes.

## <span id="page-15-0"></span>**Los Planos Arquitectónicos**

Este proceso es específico de este proyecto y requiere de los planos arquitectónicos que contienen toda la información acerca de este, este plano está realizado en 2 dimensiones o por lo menos, debe serlo, contiene información acerca de la ubicación de los objetos y otros elementos.

(Jiménez, 2008, pág. 20) Aclara que la importancia de los planos arquitectónico en el desarrollo de cualquier proyecto está en guiar, mas no en expresar una imagen de este. Así que es necesario explicarles a los estudiantes para que entiendan el propósito de los planos arquitectónicos.

## <span id="page-15-1"></span>**El Modelado**

Como ya se ha definido y repartido las tareas durante el proceso de planificación, se procede a la ejecución de las tareas principales del proyecto; el modelado, este proceso pretende generar un modelo tridimensional basado en los planos arquitectónicos, este proceso se considera, quizás, el más delicado y demorado, ya que los modelos deben ser muy realistas.

16

El proceso comienza con los muros y ventanas, estos deben ser creados según las medidas y estándares presentados en los planos. Posteriormente, se modela el piso y las puertas detalladamente.

Ahora viene el proceso que requiere más detalle, ya que se deben modelar, todas las piezas que contiene un espacio interior, como los son las camas, closets, baños, muebles, cocina, cuadros, cortinas, televisores, comedor y todos los accesorios que por pequeños que parezcan hacen de un espacio interior que sea natural y realista.

(Ruiz, 2011, pág. 2) Explica que el proceso de Modelado es uno de los primeros pasos en la generación de gráficos por ordenador, comparando este proceso con el de un escultor que debe moldear sus figuras; asimismo, el modelador 3D da forma a objetos virtuales mediante diferentes técnicas. Allí presenta las 3 técnicas más usadas en el modelado como lo son el modelado a partir de formas, el modelado de geometrías y la malla poligonal editable.

El modelado a partir de formas pertenece a líneas y grupos de líneas 2D que sirven de base para la creación de objetos 3D. Cada software de modelado 3D posee una seria de formas bidimensionales que con su respectiva modificación crear un objeto 3D (Ruiz, 2011, pág. 2).

El modelado a partir de primitivas puede ser empleado para crear objetos básicos que normalmente parecen en planos donde se ven lejos y no requieren mucho detalle. Estas son objetos paramétricos, es decir, mediante cantidades numéricas se define el diámetro, la altura, la anchura, así como el número de lados y segmentos. (Ruiz, 2011, pág. 5)

 Según (Ruiz, 2011, pág. 7) "Si nos fijamos en los componentes de un edificio, o de un monumento, éstos tienen formas cuadradas, cónicas,

esféricas, etc. Las tuberías tienen forma de tubos y las columnas son cilindros o cajas rectangulares. La recreación de ciudades en 3D se caracteriza por un uso muy amplio de este tipo de primitiva. Las cajas, combinadas con una textura detallada, pueden dar lugar a las cajas que en numerosos videojuegos de plataformas sirven como obstáculos, como escalón o como contenedor de recursos para el jugador. Del mismo modo, muchas imágenes o animaciones que muestran los planetas del sistema solar se crean mediante esferas. Las primitivas también son frecuentes en mundos virtuales."

Nuestro entorno arquitectónico está basado en figuras geométricas que contrastan con el entorno natural y orgánico. Por eso es necesario que a la hora de recrear un espacio arquitectónico en 3D dispongamos de figuras tan básicas, que al unirlas forme objetos definidos.

### <span id="page-17-0"></span>**El Texturizado**

En (Ferrer, 2010, pág. 265) se explica que posterior al proceso de modelado hay una serie de funciones que complementan el proceso. Estas son el acabado superficial (color), mapa de rugosidad (bump), tono y brillo que pueden darle un acabado realista a la escena.

(Ferrer, 2010, pág. 266) Explica que el mapa de color puede ser una imagen o una fotografía. Esta debe haber sido tomada perpendicularmente a la superficie con el fin de evitar deformaciones ópticas (…).

La fase de texturizado es tan importante como la de modelado, sobre todo si lo que se busca es realismo. El texturizado no sólo permite añadir color al modelo, sino que también permite simular diferentes materiales (metal, madera, etc.) y dar mayor detalle a determinadas formas. Las texturas pueden pintarse en un software de creación de imágenes digitales o puede extraerse de fotografías de texturas reales. Algunos anuncios de coches o móviles no muestran objetos reales, sino modelos sintéticos con texturas obtenidas de fotografías. El grado de realismo que se ha alcanzado hace que sea difícil diferenciar cuándo, en el caso de los anuncios de coches y móviles, estos son objetos reales fotografiados y cuándo son imágenes creadas por ordenador. Los principales procedimientos de texturizado se llevan a cabo mediante materiales, sombreadores y mapas. Antes de revisar cada concepto, conviene conocer el editor de materiales.

#### <span id="page-18-0"></span>**El editor de materiales**

(Ruiz, 2011, pág. 16)Explica que: "El editor de materiales ofrece funciones para crear y editar materiales y mapas, así como para asignar estos a diferentes objetos de la escena. Cada una de las esferas de las que se compone el editor alberga un material, un mapa o una combinación de ambos."

El editor de material permiten una interacción grafica con el usuario, esto le permite visualizar en tiempo real, los resultados de los materiales creados, asimismo, permite asignar los materiales a los distintos objetos.

A las superficies generadas, se les asigna un material, o textura que determinará cómo se comporta ante la luz; controlando distintos aspectos como el color, el brillo, el reflejo, la opacidad o el relieve que se intenta conseguir. (D'Angelo, s.f.) Asegura que un buen modelo con una mala texturización, no se luce, y pierde realismo.

#### <span id="page-18-1"></span>**La Iluminación**

 (Albarran, 2009) Dice: "Los 3 tipos de luces que encontramos en todos los programas de producción 3D sirven perfectamente para nuestros propósitos: luz infinita o paralela, luz puntual o radial y la luz spot. La luz infinita únicamente tiene información de dirección por lo que los rayos que emite son paralelos, semejante a cómo el sol ilumina nuestro mundo; es la luz genérica en casi todos los programas, pero es más útil para hacer ajustes y correcciones. La luz puntual posee información tanto de dirección como de posición por lo que es útil cuando empezamos a separar áreas iluminadas en la escena; es común que se represente como un foco porque es el tipo de luz puntual que vemos todos los días. La luz spot es la más útil pues podemos intervenir exactamente en las áreas que deseamos estén iluminadas mediante un cono de luz y asimismo podemos controlar el área de penumbra."

La iluminación generada por un software de diseño 3D, posee características realistas, que nos permiten simular cualquier ambiente de iluminación, ya sea interior o exterior, día o noche. Estos le brinda a los artistas una versatilidad enorme a lo hora de realizar su escena.

(Pérez, 2008) Aclara este concepto con una comparación de cómo afecta la luz en la vida real. Cuando observamos cualquier objeto se puede percibir la intensidad de luz que se refleja en su superficie. Esta proviene de diferentes fuentes de luz que están rodeando los objetos en la escena. Existen fuentes emisoras de luz como lo son los focos y el sol. Sin embargo, existen también las fuentes reflectoras de luz que son superficies iluminadas por otros objetos, esta iluminación se denomina luz ambiente o luz de fondo.

Es importante conocer el comportamiento de la luz como fenómeno para saber cómo trabajar con ella y qué resultados esperar. Por un lado, la luz en el mundo 'real' rebota y toma colores consigo de los objetos que toca, además casi todos los materiales que observamos tienen una cierta porosidad que hace que la luz penetre en ellos y se propague. Por otro lado, el 3D produce superficies perfectas, con brillos bien definidos, por lo cual debemos cuidar que todos los materiales tengan

20

especulares algo difusos, un poco de rugosidad y que su color no esté muy saturado."

Antes de empezar a añadir luces en nuestro proyecto, es importante tener en cuenta que el efecto de una luz ambiental disminuye el contraste de los objetos, pero el control es tan general que en realidad sólo hace que todo se vea más plano. Así que lo primero es quitar la luz default o en su caso la luz ambiental; una vez que tenemos nuestra escena totalmente oscura podemos empezar.

### <span id="page-20-0"></span>**Cámaras**

Las cámaras virtuales nos darán un punto de vista en la escena, aceptando distintos tipos de lente desde el ojo de pez hasta el teleobjetivo. Lo que sería en el cine la "fotografía", permite enfocar la atención ya sea sobre detalles particulares, vistas panorámicas o recorridos de cámara.

Aquí es donde entra en juego el ojo artístico o estético particular de cada uno, y donde hay lugar para la subjetividad.

### <span id="page-20-1"></span>**Animación**

Este proceso requiere de mucho tiempo y personal ya que es un proceso que es lento. La cuarta dimensión: el tiempo. La animación consiste en variar las propiedades de un objeto a lo largo del tiempo, ya sea su posición, escala, morfología, textura; o cualquiera de los parámetros que puedan ser modificados.

(D'Angelo, s.f.)"La cuarta dimensión: el tiempo. La animación consiste en variar las propiedades de un objeto a lo largo del tiempo, ya sea su posición, escala, morfología, textura; o cualquiera de los parámetros que puedan ser modificados."

21

(Ratner, 2005) La utilización de trayectorias, cuadros claves y otras herramientas como jerarquías, nos permite dotar nuestra escena de acción y movimiento, así como manipular las cámaras para obtener increíbles resultados. También podemos realizar simulaciones físicas que involucren fuerzas como la gravedad, viento, explosiones, colisiones entre objetos, fluidos y partículas.

### <span id="page-21-0"></span>**Renderizado**

Una vez terminado todas las etapas del proceso, se llega al Renderizado, que es el cálculo definitivo de cada uno de los fotogramas de la película, y su almacenamiento como archivo de video o imágenes numeradas.

(MEDIAactive, 2010, pág. 716) Explica que después de la creación de objetos, la aplicación de materiales y la adición de luces y cámaras, llega el proceso de renderizado, por medio del cual convertimos esa escena 3D en una imagen 2D. Cabe aclarar que lo que vemos en tiempo real en la interfaz del software no es más que una idea aproximada de la escena.

Dependiendo el destino de nuestra imagen, podemos utilizar distintos formatos ya sea de imagen fija, colecciones de imágenes numeradas o archivos de video digital.

(MEDIAactive, 2010, pág. 716) Define el render como el proceso de texturizacion de una escena después de que esta ha sido terminada. Se considera la operación más sencilla en cuanto a su procedimiento, sin embargo, es la más costosa en consumo de tiempo y recursos del ordenador de trabajo.

En este proceso el artista 3D tiene la posibilidad de elegir ciertas características del render como lo son la calidad, la resolución y el formato de las imágenes de salida, además, tiene los elementos de render, que no son más que "filtros" para usar en

post-producción. Estos elementos son bien importantes ya que dentro del proyecto nos van a permitir hacer una post-producción de alta calidad.

## <span id="page-22-0"></span>**FX y Postproducción**

(D'Angelo, s.f.) Algunas veces, el renderizado no es el último paso, ya que podemos realizar composiciones y ediciones, con otro material, ya sea 3D o filmado. Los efectos especiales, de lente, atmosféricos, las partículas y otras herramientas, permiten conseguir impactantes detalles de realismo, como niebla, lluvia, fuego, explosiones. Desde el Video Post, podemos componer distintas tomas, realizar fundidos, transiciones y agregar efectos de lente como flares, brillos, destellos; desenfoques de movimiento y profundidad de campo.

Este proceso le puede brindar al proyecto mejores resultados ya que permite dar un acabado más profesional a nuestras imágenes, podemos darle más realismo y calidad a nuestros proyectos, es por eso que durante las últimas clases del proyecto estaremos explicando paso a paso diferentes técnicas que nos permitan adquirir estas habilidades.

## <span id="page-22-1"></span>**La Capacitación**

Durante el desarrollo del proyecto se ha hecho un constante énfasis en la importancia que tiene la capacitación; considero que cualquier tipo de capacitación ya sea empresarial o institucional, tiene como fin principal la lucha contra la obsolescencia, ya que esta procura actualizar los conocimientos con nuevas técnicas y métodos que permitan generar eficiencia.

Los profesionales capacitados y productivos son más competentes en el medio laborar, aún más, en una profesión tan cambiante como lo es diseño gráfico; alta competencia, diversidad de software, actualización constante de software y variedad de técnicas de trabajo, son algunas de las razones por las cuales los diseñadores gráficos tienen que estar en constante realimentación de conocimiento si quieren sobrevivir en el medio.

El proceso de capacitación es vital si queremos tener estudiantes calificados y productivos; es importante aclarar que para cualquier institución, la actualización de sus materias y programas, requiere de un estudio previo y análisis por parte de la institución y del ministerio de educación nacional, lo cual toma mucho tiempo, durante el cual los estudiantes aprender técnicas y procesos obsoletos que los llevan con desventaja al medio laboral. Esto es realmente grave y la capacitación es una viable solución a este problema.

(Maritain, 1981) Nos explica la trascendencia de la educación argumentado que la preparación personal o grupal es vital para desarrollar el papel que nos corresponde en la sociedad, esta representa un desenvolvimiento de la persona en la esfera social, fortaleciendo sus obligaciones, derechos y responsabilidades.

Asimismo (Siliceo, 2006, pág. 22) considera que en el panorama nacional e internacional existen dos grandes enemigos del hombre, que afectan su avance moral, social, técnico y profesional, estos son la ignorancia y la obsolescencia. El primero lo describe como una falta total o parcial del conocimiento, que mantiene al hombre en una ceguera triste e infrahumana y que lo aleja del ámbito social. Sumado a este se encuentra la obsolescencia que no es más que un conocimiento atrasado e inservible, que no puede dar resultados productivos.

Es supremamente importante recalcar una frase escrita en (Siliceo, 2006) "El no estar actualizado es tan dañino como el permanecer en absoluta ignorancia". Y creo solo esta frase sustenta en si todas las bases de este proyecto.

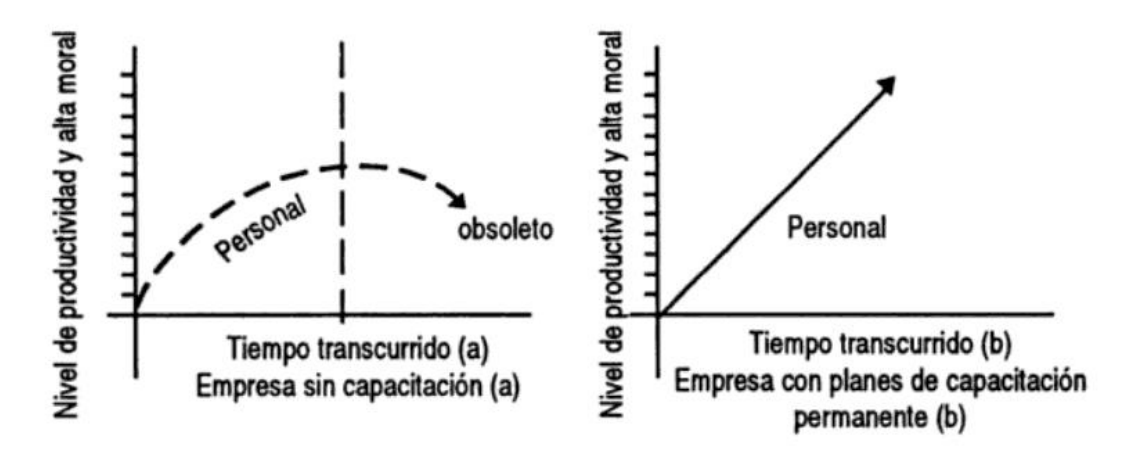

**Figura 2**. Gráfica de Capacitación. Siliceo, Alfonso. *Capacitación y desarrollo de personal*. Extraído el 28 de Octubre de 2013.

(Laurence J & Raymond , 1996) Definen los niveles de incompetencia y señala que estos no deben darse ya que existe la capacitación, que es un medio o instrumento que enseña sistemáticamente, y coloca al individuo en una posición competitiva. Además señala fuertemente que es imposible eliminar completamente la incompetencia, sin embargo se puede reducir considerablemente.

Habiendo demostrado la importancia de la capacitación en cualquier circunstancia, es necesario dar una definición de capacitación. Según (Siliceo, 2006, pág. 25) la capacitación consiste en una actividad previamente planeada que tiene como base las necesidades reales de una empresa u organización y que por ende está orientada hacia el cambio en los conocimientos habilidades y actitudes de un grupo. Aquí es donde la función educativa adquiere mayor fuerza.

Ahora veremos qué elementos debe tener una capacitación para que se efectué de una manera efectiva. (Siliceo, 2006, págs. 225-228) Destaca los elementos que debe contener una capacitación. El primero son los objetivos, aquí hace énfasis en que estos deben ser establecidos con gran claridad ya que estos definen el éxito de esta. Además considera que deben definirse los criterios de cuantificación, que deben estar valorados en cuanto a conducta y rendimiento. Posteriormente debe estar definido un contenido donde este detallados todos los temas del curso con su respectiva duración, aquí considera que es importante fraccionar el contenido en péquelas dosis, lleno de lo más simple a lo más complejo, y en el inicio del curso dar a conocer los objetivos de aprendizaje y las habilidades a adquirir. Señala que la preparación de la persona encargada de dictar la capacitación debe tener vastos conocimientos en el tema y debe estar al tanto de los objetivos del curso y de los temas que se van a dictar y que este en capacidad de utilizar ayudas visuales durante la capacitación, ya que las considera de suma importancia. Como último elemento nos presenta la evaluación como un sistema infalible de verificación de aprendizaje.

#### <span id="page-25-0"></span>**MARCO CONTEXTUAL**

#### <span id="page-25-1"></span>**Escenario**

El proyecto Creación y Desarrollo de Espacios Interiores Realistas con un Motor de Modelado 3D, será desarrollado en la Institución Universitaria Pascual Bravo durante el primer semestre del año 2014, el problema de investigación se refiere a capacitar estudiantes con conocimientos básicos en diseño 3D para adquieran conocimientos profesionales en modelado, texturizado, iluminación y render y de esta manera enviar al mundo laboral personas más capacitadas y con más capacidades de competencia.

#### <span id="page-25-2"></span>**Participantes**

El proyecto se desarrollara con un equipo altamente capacitado en el área del diseño 3D, esto con el fin de garantizar el cumplimento óptimos de los objetivos planteados durante el proceso de planificación del proyecto. No obstante, los estudiantes cumplen el papel principal de este proyecto y son indispensables para la realización del mismo, además, la institución universitaria Pascual Bravo se convertirá en patrocinador y protagonista del proyecto.

### <span id="page-26-0"></span>**Antecedentes**

Actualmente en la Institución Universitaria Pascual Bravo, los estudiantes de diseño gráfico se están graduando con un alto grado de obsolescencia en cuanto conocimiento y manejo de software, con respecto a la demanda laboral actual y el alto grado de competencia. Esto no solo pone en desventaja a la institución sino también, y aún más importante a nosotros los estudiantes. En la ciudad de Medellín se dictan varios cursos sobre diseño 3D, pero estos poseen un alto costo y además cuando estos estudiantes inician una vida laboral, se la hace difícil asistir a estos cursos.

El sector del diseño 3D en la ciudad de Medellín puede ofrecer importantes oportunidades de empleo en un sector que en el país está cobrando fuerza.

#### <span id="page-26-1"></span>**6.2.3.1 Noticias**

 En (Redaccion Tecnológia, 2011) afirma que: "Hoy, la industria nacional cuenta con cerca de 200 compañías dedicadas a las producciones en tercera dimensión, de las cuales cerca del 10 por ciento trabaja con multinacionales. El grueso de este sector, que el año pasado tuvo ingresos por 14 millones de dólares, se concentra en Bogotá, con el 65 por ciento de las firmas, Medellín (22 por ciento) y Cali, el Eje Cafetero y Barranquilla, con el 13 por ciento. Aunque se trata de una actividad incipiente, aquí ya se han elaborado cerca de 10 cortometrajes en animación 3D por computador (con sensación de volumen) y estereoscópicos (con sensación de profundidad).

#### **Alistan cinco proyectos**

 Las universidades de los Andes, Javeriana, Politécnico y Manuela Beltrán, el Sena y el proyecto ViveLabs, impulsado por el Gobierno, son los centros especializados en 3D. Actualmente hay 5 proyectos en preproducción. La primera película colombiana en 3D estereoscópico, 'Pequeñas voces', costó medio millón de dólares y contó con un equipo de 40 personas. Se lanzará el 16 de septiembre.

#### **Publicidad animada, más barata**

 Los comerciales en 3D constituyen un mercado relativamente maduro. Las empresas pautan cada vez más en este formato, debido a las posibilidades creativas que ofrece y a las ventajas económicas respecto de la publicidad tradicional (no se necesitan modelos ni iluminación, por ejemplo). "Con la llegada de la tecnología estereoscópica (gafas 3D) a Colombia, este mercado comienza a tener un nuevo aire", afirma Antonio Mendoza, de Brash 3D.

#### **Pionero regional en videojuegos**

 Las animaciones en 3D para videojuegos son relativamente nuevas en Colombia (una década). Aun así, multinacionales han contratado a empresas locales para desarrollar algunos títulos, mientras que otras han preferido asociarse a ellas y hasta han considerado la opción de abrir en el país. El caso más exitoso es el de Immersion Games, fundada en el 2002, la primera en América Latina en crear un videojuego para consolas (Lucha Libre AAA: Los Héroes del Ring).

28

## <span id="page-28-0"></span>**Ámbito Espacial, Temporal, Investigativo y Normativo**

El proyecto se desarrollara en la Institución Universitaria Pascual Bravo, durante el primer semestre del 2014, respecto al ámbito investigativo el proyecto está basado conceptos referenciados por autores de renombre en el área que mediante sus conocimientos respaldan todo el proceso, asimismo, el área de la capacitación está fundada en libros y autores con alta experiencia en el tema.

En cuanto al ámbito normativo, se desarrollara el proyecto cumpliendo todos los requisitos, que incluyen el uso original del software y equipo necesarios para desarrollar el proyecto, además de las condiciones necesarias que debe prestar la institución para que se este se lleve a cabo con un gran índice de calidad y también, todos aquellos procesos que requieren estándares de calidad impartidos en la institución y en la ciudad de Medellín.

# **7 DISEÑO METODOLÓGICO**

#### <span id="page-29-1"></span><span id="page-29-0"></span>**MÉTODO DE INVESTIGACIÓN**  $7.1$

El método implementado durante el desarrollo de este proyecto de investigación es de carácter inductivo, ya que se parte de lo particular como es el concepto de diseño arquitectónico 3D y aplicar los modelos desarrollados de medición para lograr una investigación sólida y efectiva que permitan consolidar el proyecto y darle la mayor seguridad y garantía de éxito.

# <span id="page-29-2"></span>**DESCRIPCIÓN TÉCNICA DEL PROYECTO**

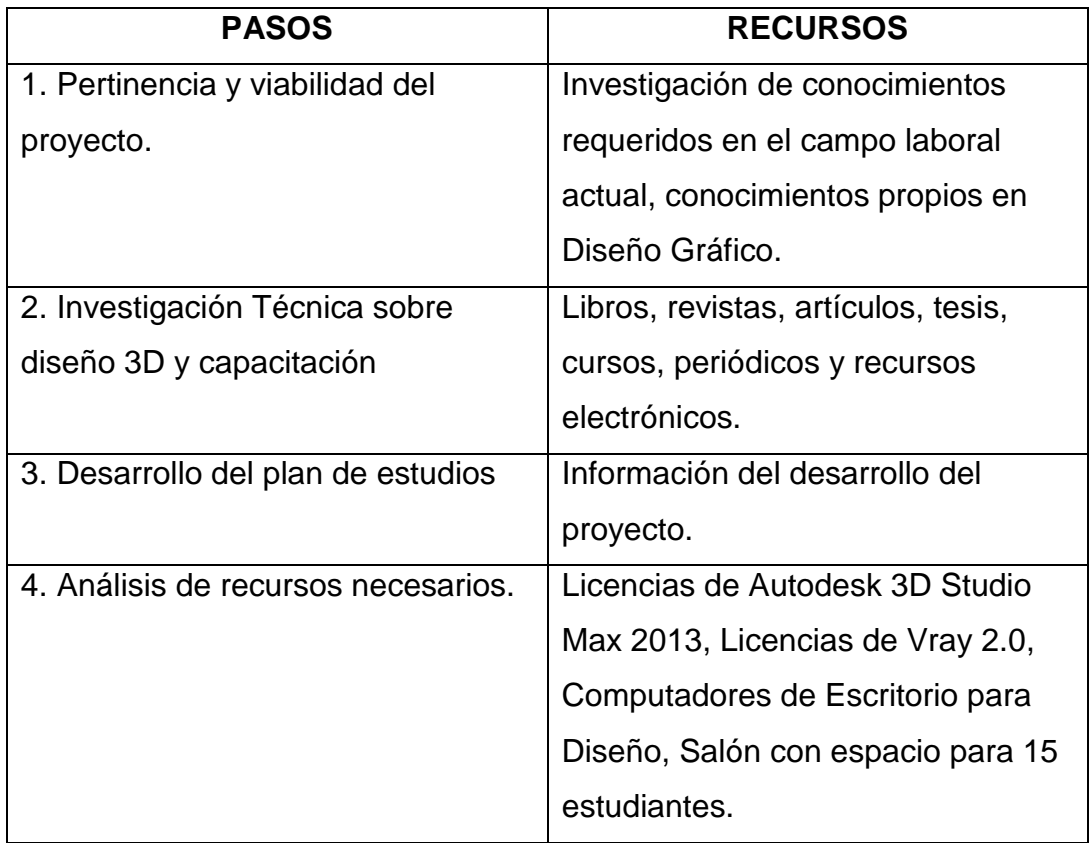

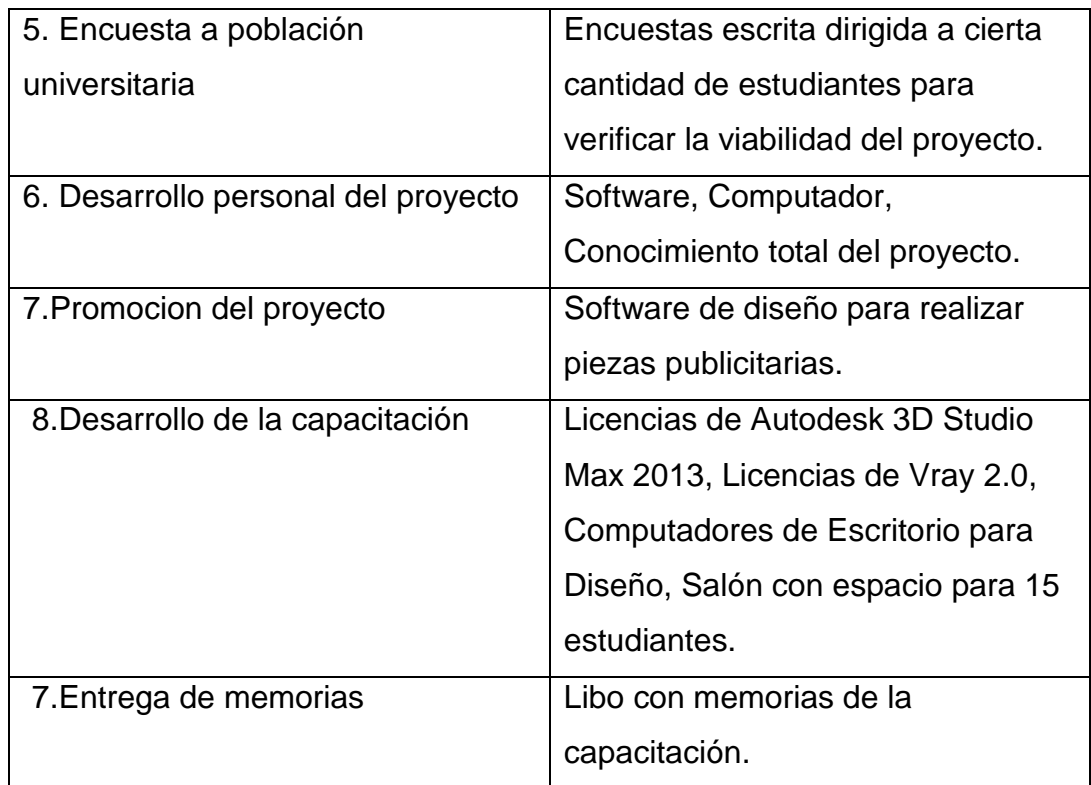

#### <span id="page-30-0"></span>73 **TIPO DE ESTUDIO**

El tipo de estudio que se implementara durante la realización de este proyecto es de carácter descriptivo-explicativo pues servirá para analizar y ver el conocimiento que tienen los estudiantes de Diseño Gráfico de la Institución Universitaria Pascual Bravo en cuanto al diseño 3D.

Por tanto, para la realización del proyecto investigativo será basado en técnicas específicas para la recolección de información, tales como la observación, las entrevistas y los cuestionarios; y de esta forma proponer mejoras para el manejo y gestión de los procesos del proyecto.

Las fuentes primarias se encuentran conformadas por las encuestas que se harán a los estudiantes de la Institución Universitaria Pascual Bravo, dichas encuestas serán de carácter y formal y contaran con preguntas concretas, que servirán para establecer estadísticas acerca del comportamiento y desempeño de las variables que influyen directa e indirectamente en la productividad total del desarrollo del proyecto.

(Río, 1997) Considera este tipo de técnica de recolección de información, muy efectiva, ya permite tener un resultado rápido y con un alto porcentaje de veracidad. Además, al realizar preguntas concretas permite obtener resultado medibles en cuanto a porcentaje y cantidad. Actualmente muchas empresas usan estas técnicas con el fin información de sus clientes y sus posibles cliente.

#### <span id="page-31-0"></span> $7.4.$ **UNIVERSO POBLACIÓN ENCUESTA**

Teniendo en cuenta que las personas encuestadas hacen parte del universo de la población(a cual se tiene acceso), esta población que realizo la encuesta hace parte de la Institución Universitaria Pascual Bravo, y todos hacen parte de la tecnología en diseño gráfico, lo cual permite reconocer que tanto conocen este medio nuestros futuros diseñadores gráficos.

Por medios virtuales se les ha pedido a estudiantes de Diseño Gráfico de la institución, la resolución de una encuesta básica de 10 preguntas que consiste en recolectar las opiniones y aptitudes de los encuestados y así, poder reconocer la viabilidad del proyecto.

#### <span id="page-31-1"></span> $7.5.$ **TÉCNICAS DE RECOLECCIÓN DE INFORMACIÓN**

#### <span id="page-31-2"></span>**Técnicas de Recolección de Información Primaria**  $7.4.1$

Debido al tipo de investigación las técnicas empleadas para fortalecer el proyecto fueron las encuestas.

<span id="page-32-0"></span>Según (Córdoba, 2002) la encuesta consiste en obtener información de los sujetos en estudio, proporcionados por ellos mismos, sobre opiniones, conocimientos, actitudes o sugerencias. Existen dos maneras de obtener información: 1.la entrevista: las respuestas son formuladas verbalmente y se necesita de la presencia del entrevistador. 2. el cuestionario: las respuestas son formuladas por escrito y no se requiere de la presencia del investigador

Considero que la encuesta es vital en cualquier desarrollo de proyecto ya que permite conocer a nuestro público objetivo y conocer la pertinencia del proyecto, es tanto el valor de la encuesta que por medio de ella podemos obtener información sobre las creencias, formación y conducta de las personas.

#### <span id="page-32-1"></span>**Fuentes Secundarias**

Las fuentes secundarias empleadas para el desarrollo de la investigación consta de: revistas, documentos, libros, páginas de internet, bases de datos, entre otras fuentes de información relacionadas al tema de investigación, diseño arquitectónico 3D.

#### <span id="page-32-2"></span>**Técnicas de Recolección de Información Secundaria**

Esta técnica se basara en la información suministrada por los libros, periódicos, revistas indexadas, internet y por personas especializadas en el área.

(Yuni & Urbano, 2006)Analizan las técnicas de recolección de información y sus características, con el fin de que la información sea veraz y valida. Inicialmente el investigador debe manejar claramente los conceptos y categorías que está estudiando, con la intención de saber qué información que información desea obtener; en segundo lugar la calidad de los proceso debe ser impecable para que así, esta validez se presente de una manera constructiva; posteriormente, se debe

realizar pruebas previas a la recolección real para analizar posibles errores y por último, verificar la calidad de la información y someter estos resultados a un análisis para obtener resultados.

## <span id="page-33-0"></span>**Tratamiento de la Información**

Toda la información que se obtenga de la consulta de las fuentes primarias y secundarias será tratada de manera objetiva y organizada a través del uso de métodos estadísticos y tabulaciones que permitan tener mayor control y fácil manejo, para tener mayor claridad a la hora de realizar el análisis de datos y principalmente a la hora de presentar conclusiones y recomendaciones que enuncien propuestas de mejoras tanto para el modelo de proyecto que se ha estado planteando como para el resto de posibles procesos.

De igual forma se presentaran gráficos, estados de resultados, balances generales e indicadores que complementen el análisis de datos y otorguen mayor solidez a la funcionalidad y calidad del modelo desarrollado durante esta investigación.

## <span id="page-34-0"></span>**Resultados**

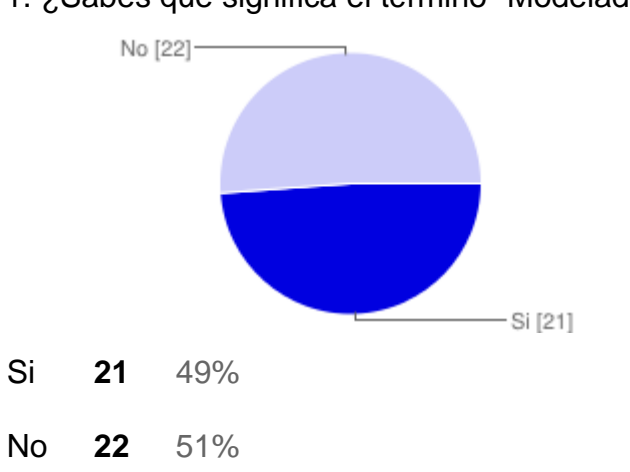

1. ¿Sabes que significa el término "Modelado 3D"?

# 2. ¿Conoces sitios en Medellín que realicen modelado 3D?

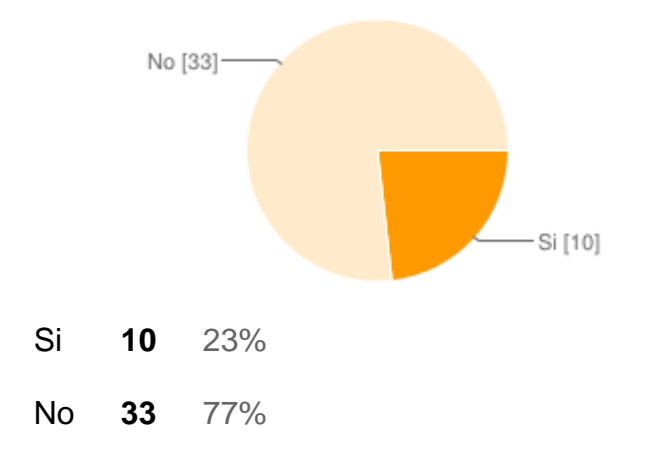

3. ¿Crees que es importante para Medellín hacer parte del cluster de diseño 3D?

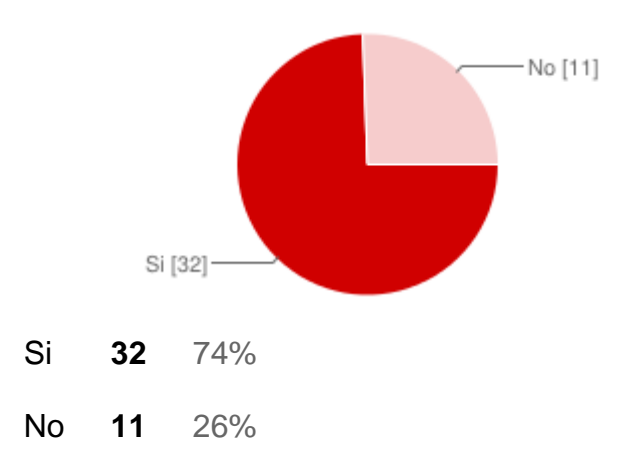

4. ¿Sabías que la mayoría de los espacios arquitectónicos mostrados por revista, son diseñados por computador?

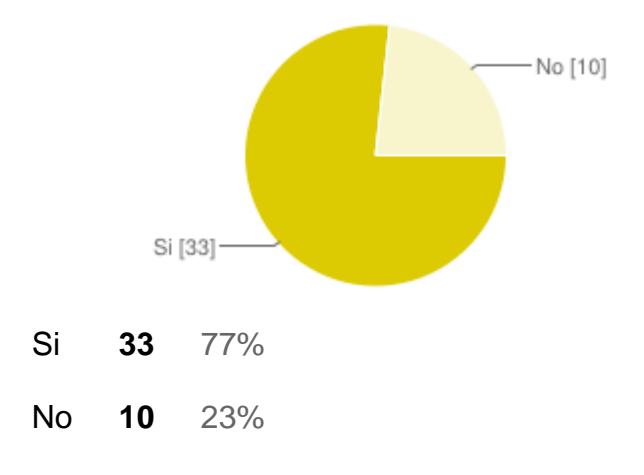

## 5. ¿Crees que el diseño 3D en Medellín es?

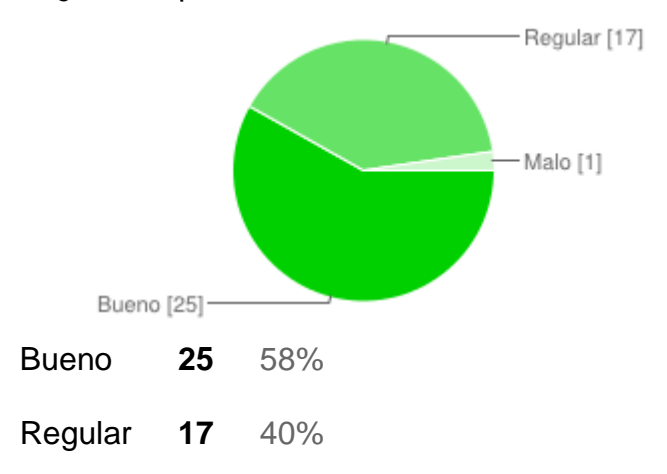

## Malo **1** 2%

6. ¿Crees que es más económico realizar un diseño arquitectónico interior (modelado 3D), que uno recreado y fotografiado?

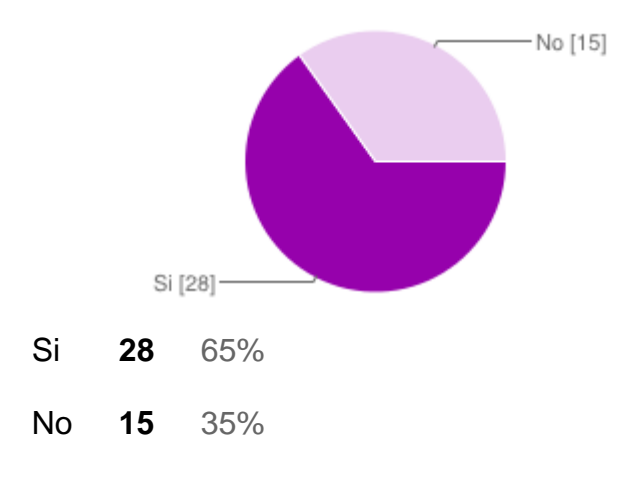

# 7. ¿Te gustaría aprender Diseño Arquitectónico 3D?

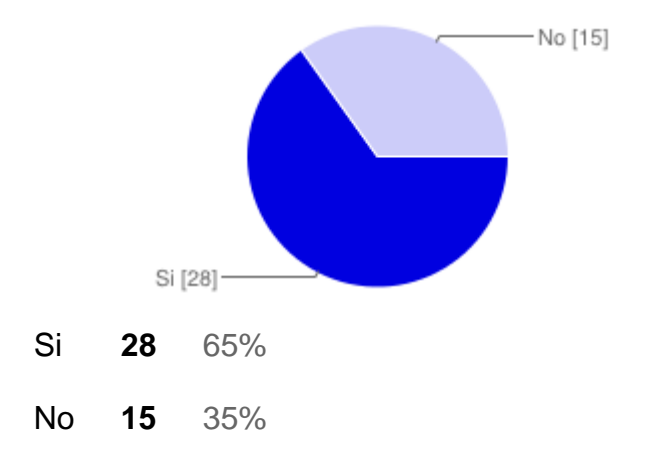

## 8. ¿Crees que es importante la participación de Medellín en este ámbito?

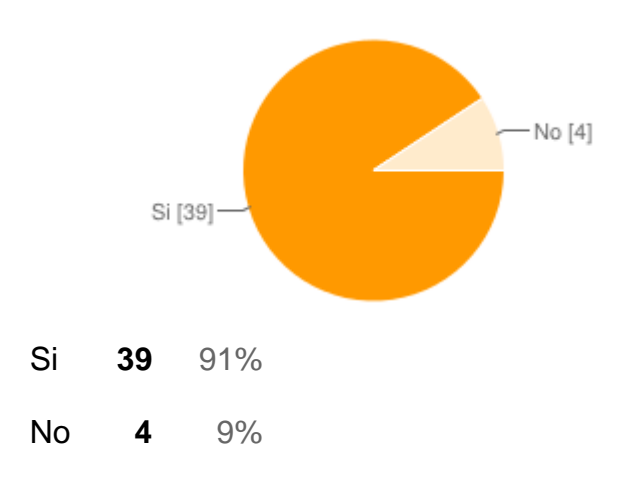

9. ¿Crees que el Diseño Arquitectónico 3D es fácil de realizar?

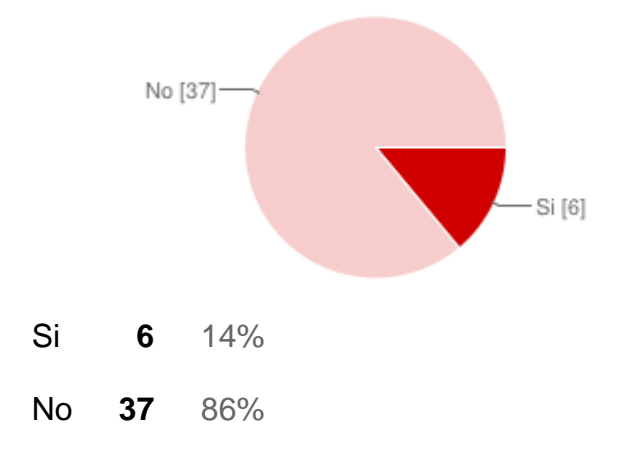

10. ¿Crees que los diseñadores gráficos de Medellín están capacitados para incursionar en el Diseño Arquitectónico 3D?

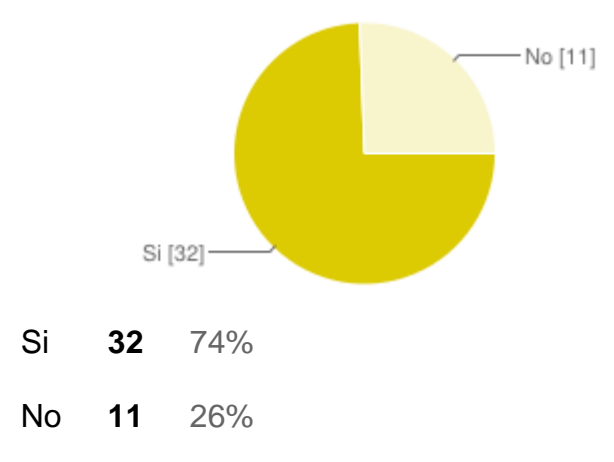

# <span id="page-38-0"></span>**7.6. RECURSOS**

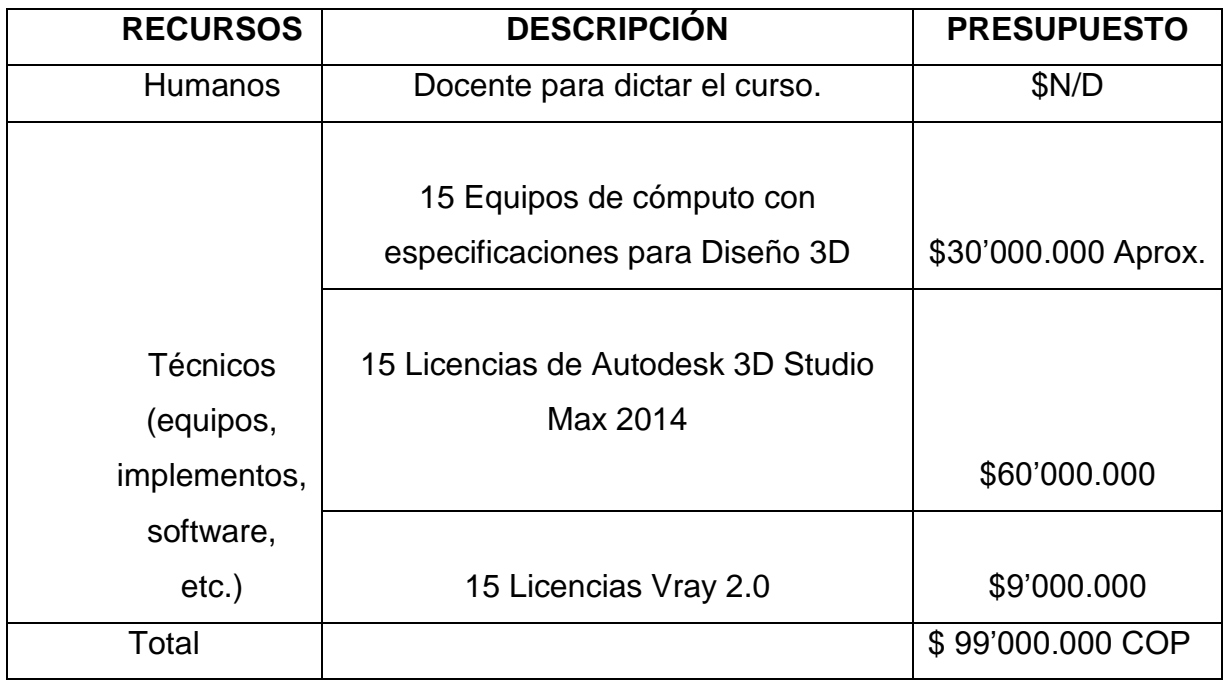

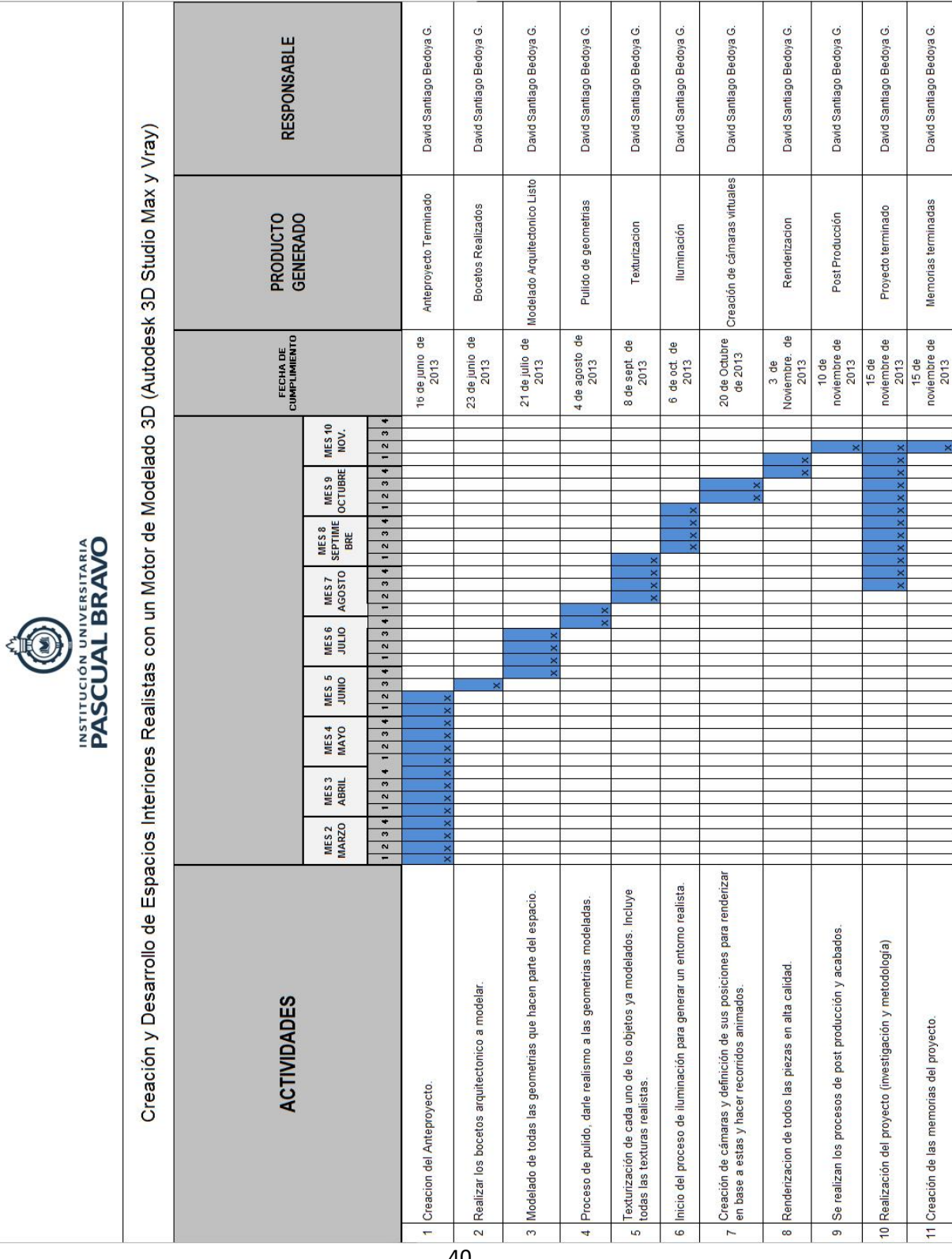

# <span id="page-39-0"></span>**7.7. CRONOGRAMA**

## **8. CONCLUSIONES**

<span id="page-40-0"></span>Es necesario que la Institución Universitaria Pascual Bravo acoja este tipo de proyectos que permitan que sus estudiantes puedan aprender conocimientos que están a la vanguardia del diseño gráfico y que las dificultades para la actualización del pensum no sea una excusa.

Los estudiantes conocen sus debilidades en el diseño 3D y aceptan que en el mundo laboral son necesarios y vitales estos conocimientos, además, creen que es necesario que la institución les brinde este conocimiento.

El desarrollo de este proyecto posee un contenido de alto conocimiento con respecto a cursos privados, el hecho de que nuestros estudiantes puedan recibir estos conocimientos, representa un gran avance para la institución y para nuestros diseñadores gráficos.

## <span id="page-41-0"></span>**9 REFERENCIAS**

- Albarran, C. (16 de 11 de 2009). Teoría de iluminación para ambientes 3D. *NeoPixel*. Obtenido de http://www.neopixel.info/articulos-neopixel/menuanimacion/449-teoria-iluminacion-ambientes3d.html
- Arbós, L. C. (2012). *Gestión del mantenimiento de los equipos productivos.* Ediciones Díaz de Santos. doi:8499693563, 9788499693569
- Bellido, A. C. (1997). *Terminología en Diseño Ed.2 .*
- Córdoba, F. G. (2002). *El cuestionario: recomendaciones metodológicas para el diseño de cuestionarios.* Editorial Limusa. doi:9681862368, 9789681862367
- D'Angelo, G. (s.f.). *Curso 3D Studio Max*. Recuperado el 21 de 10 de 2013, de https://sites.google.com/site/curso3dstudio/flujo-de-tra
- Ferrer, J. P. (2010). *Tendencias en la práctica profesional de la fotografia comercial-industrial y publicitaria.* GRIN Verlag. doi:3640722337, 9783640722334
- Jiménez, C. M. (2008). *Métrica en arquitectura.* (U. Iberoamericana, Ed.) doi:9688596957, 9789688596951
- Kelly L. Murdock. (2005). *3ds Max 7* (Primera ed.). Anaya Multimedia. doi:8441518858, 9788441518858
- Laurence J, P., & Raymond , H. (1996). The Peter Principle. En reimpresa (Ed.). Buccaneer Books. doi:1568491611, 9781568491615
- Maritain, J. (1981). *La Educación en este momento crucial.* (L. d. Sesma, Trad.) Club de Lectores.
- MEDIAactive. (2010). *El Gran Libro de 3DS Max 2010.* (Marcombo, Ed.) doi:8426716288, 9788426716286
- Pellicer Armiñana, E., & Català Alís, J. (2004). *El Proceso Proyecto-Construcción.* Valencia: Ed. Univ. Politéc. doi:8497055330, 9788497055338
- Pérez, F. J. (2008). *Modelado en 3D y composición de objetos.* Obtenido de http://gsii.usal.es/~igrafica/descargas/temas/Tema09.pdf
- Ratner, P. (2005). *Animacion 3D.*
- Ratner, P. (2005). *Animacion 3D / Masstering 3D Animation.* Anaya Multimedia. doi:8441518092, 9788441518094
- Redaccion Tecnológia. (13 de 08 de 2011). Colombia se proyecta en el mercado de las producciones en 3D. *El Tiempo*. Recuperado el 28 de 10 de 2013, de http://www.eltiempo.com/tecnologia/actualidad/ARTICULO-WEB-NEW\_NOTA\_INTERIOR-10150046.html
- Río, M. J. (1997). *Metodología de la investigación social: técnicas de recolección de datos.* Aguaclara. doi:8480181087, 9788480181082
- Ruiz, M. F. (2011). *Modelado, texturizado y ajuste de malla.* Universidad Carlos III de Madrid. Recuperado el 22 de 10 de 2013, de http://earchivo.uc3m.es/bitstream/handle/10016/12936/modelado\_fernandez\_2011 \_pp.pdf?sequence=1
- Siliceo, A. (2006). *Capacitación y desarrollo de personal.* Editorial Limusa. doi:9681863860, 9789681863869
- Suñe Torrents, A., & Gil Vilda, F. (2010). *Manual práctico de diseño de sistemas productivos.* Ediciones Díaz de Santos. doi:8479781769, 9788479781767
- Yuni, J., & Urbano, C. (2006). *Tecnicas Para Investigar 2.* Editorial Brujas. doi:9875910201, 9789875910201

# **10 ANEXOS**

## <span id="page-43-1"></span><span id="page-43-0"></span>**PLAN DE ESTUDIOS**

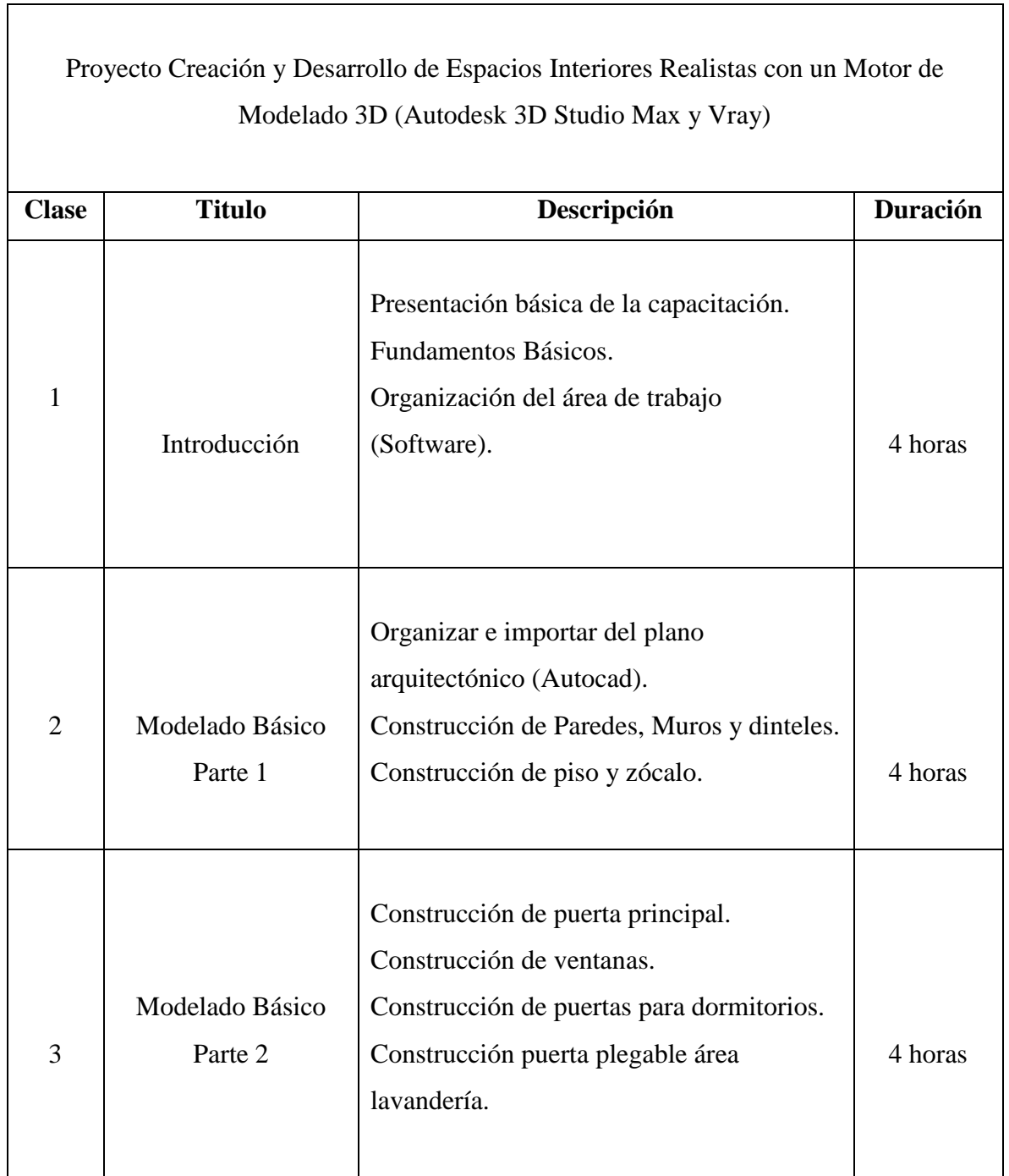

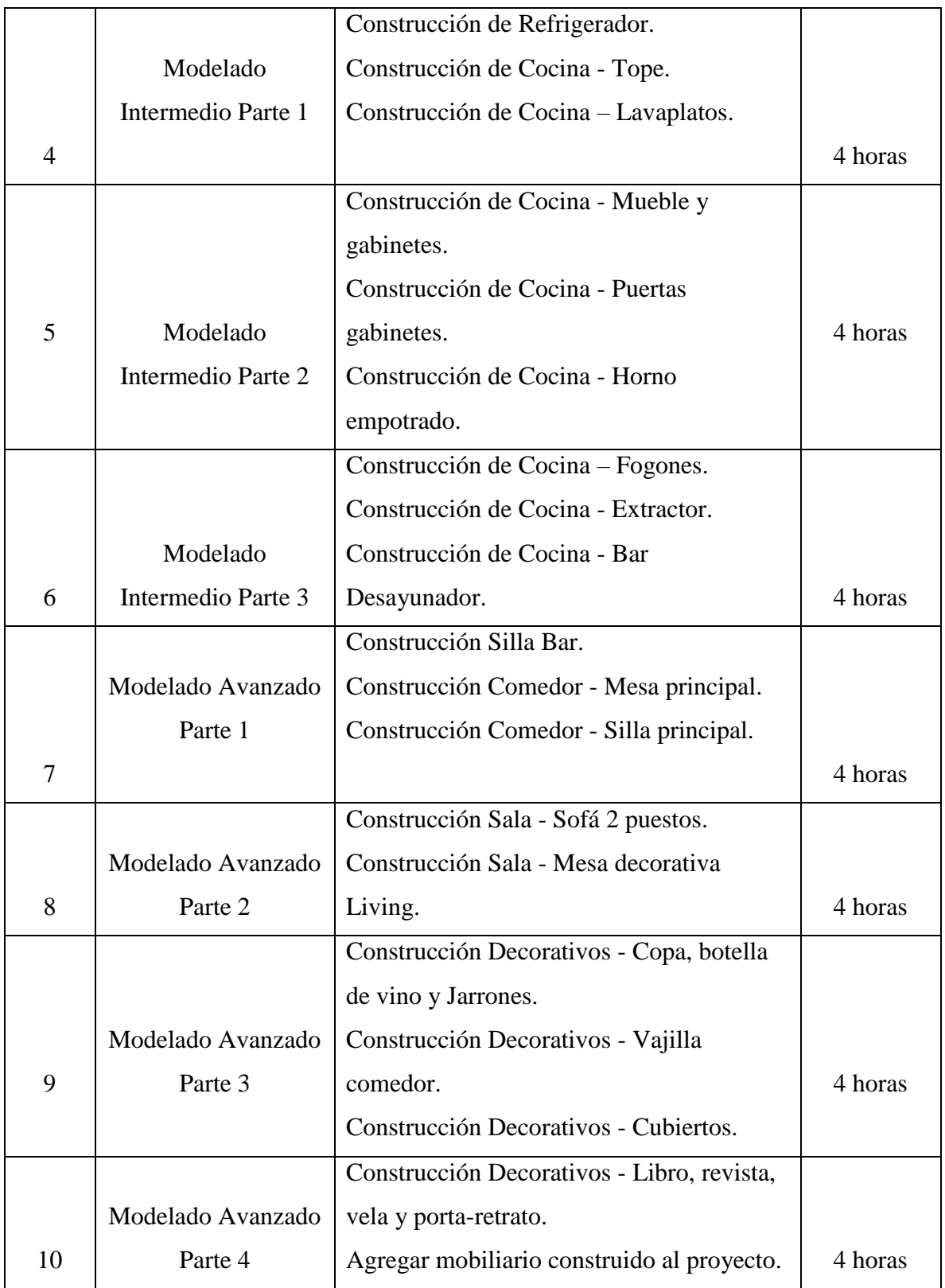

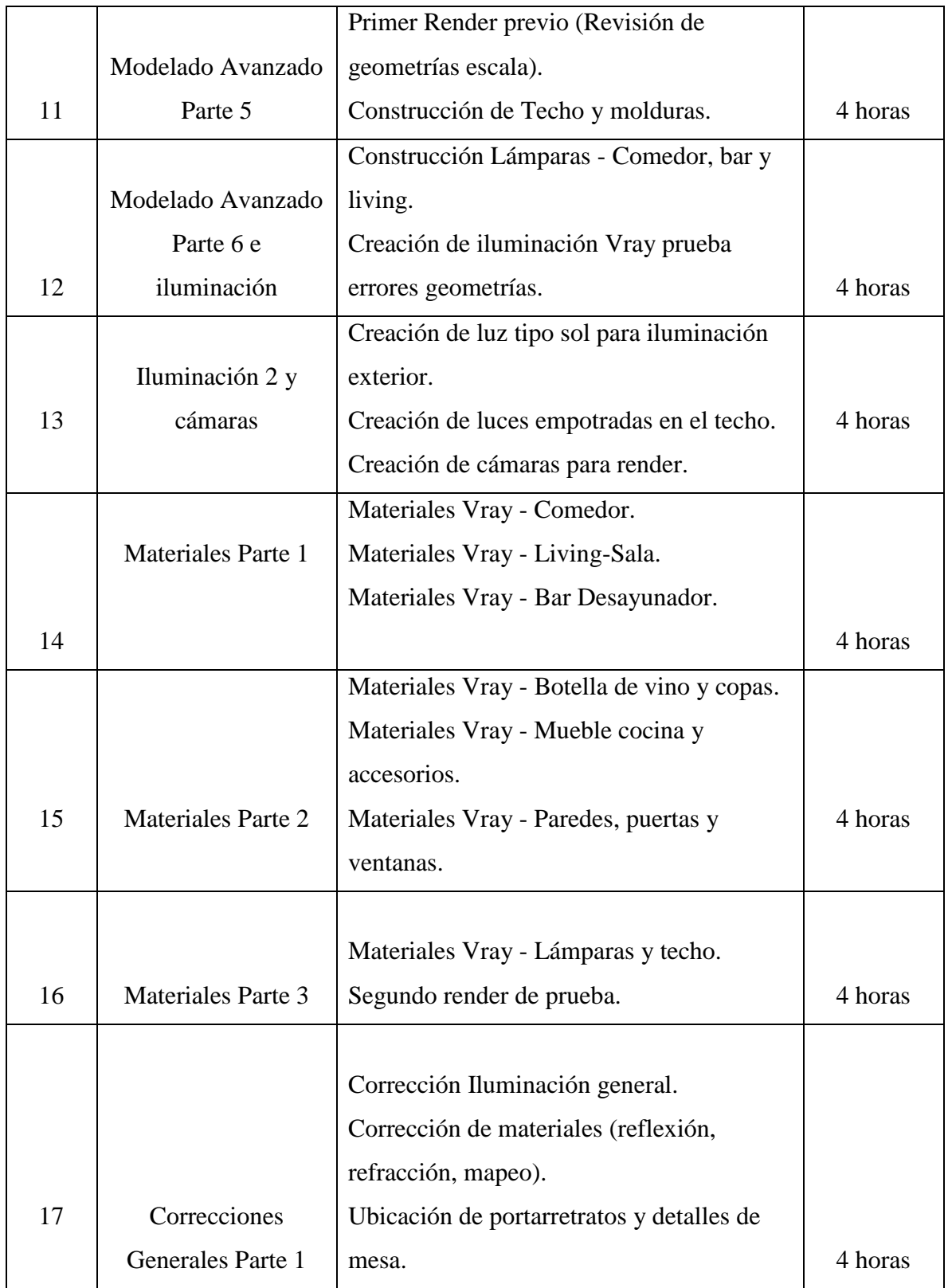

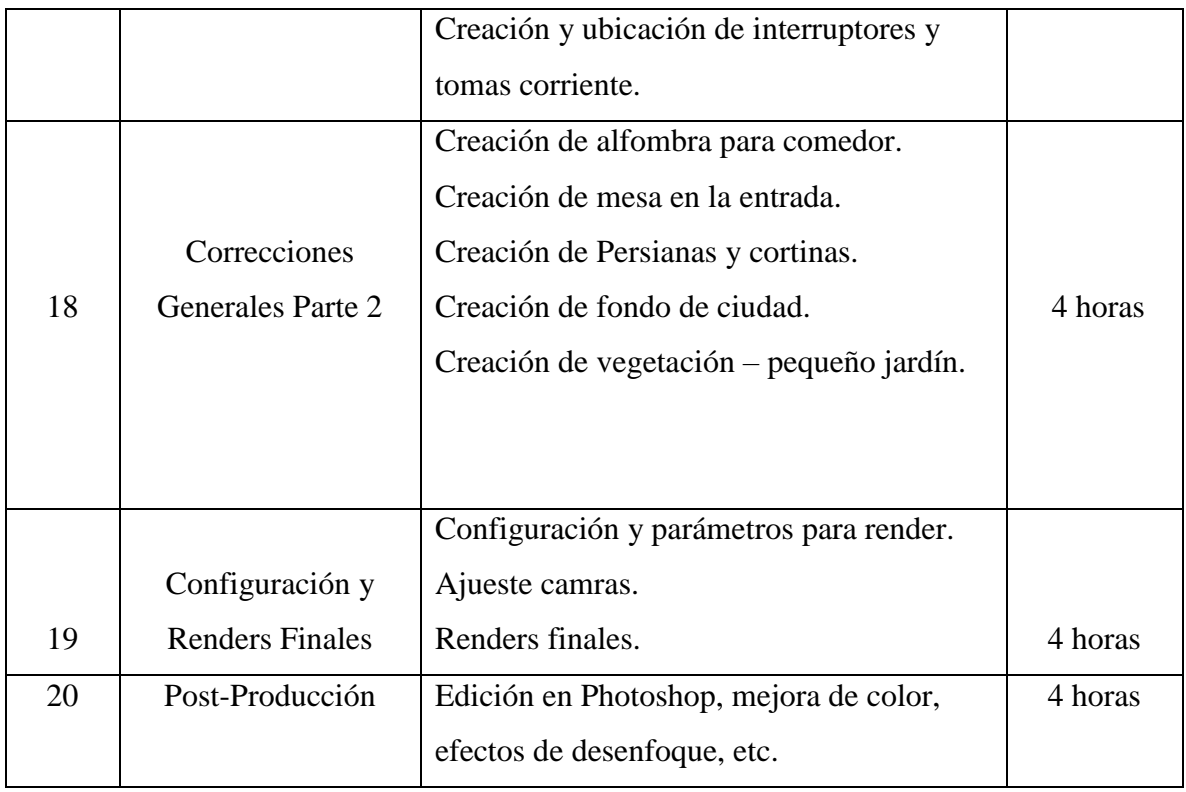